# Rebuilding the Lustre-client rpms for a new kernel

If the lustre-client RPMs need to be rebuild against a different client kernel, follow this procedure.

### Procedure

NOTE This procedure assumes you are using a RPM based distribution. For example RHEL, CentOS, Rocky, Alma, etc.

- 1. Install the following packages:
  - kernel-develrpm-build

  - make
  - libtool
  - zlib-devel
  - libselinux-devel

  - openssl-develredhat-rpm-config

  - $^{ullet}$  bison
  - libnl3-devel

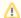

#### kernel versions

If you are not currently booted into the kernel provided by kernel-devel package, please review the Trouble-shooting section below.

- 2. Download the lustre-VERSION.src.rpm (from the lustre-VERSION/DISTRO/client/SRPMS section of the download site if you don't already have a specific version you want to build).
- 3. On the build node, run the command:

```
# rpmbuild --rebuild --without servers lustre-VERSION.src.rpm
```

NOTE The resulting RPMS may be named 'lustre-client-modules-\*' and 'kmod-lustre-client-\*', or 'lustre-modules' and 'kmod-lustre-\*' depending on build options used.

## Trouble-shooting

## Building against a different kernel.

To build against a different installed kernel to the one currently running on the build node, you need to specify the kernel version and source directory to rp mbuild. For example:

```
rpmbuild --define 'kversion 4.18.0-425.13.1.el8_7.x86_64' --define 'kdir /usr/src/kernels/4.18.0-425.13.1.el8_7.
x86_64/' --rebuild lustre-client-VERSION.src.rpm
```